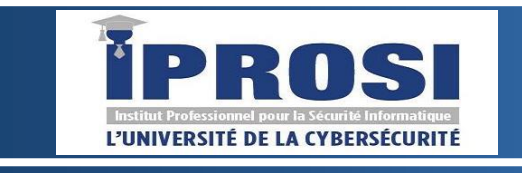

IPROSI Immeuble N°11 Cité SIPRES, 4 Route de l'aéroport Yoff Dakar – Sénégal Tel: +221 78 389 13 22 E-mail: contact@iprosi.com Site : iprosi.com

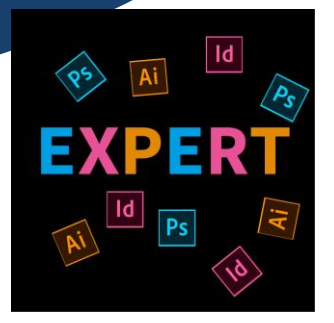

# Formation Infographiste Maquettiste

Pour exercer le métier d'infographiste, il faut posséder un sens artistique développé, en plus de maîtriser les outils informatiques. Patience, curiosité et créativité sont des qualités requises pour ce métier. Une vaste culture générale est un atout supplémentaire.

#### Objectifs ;

Le Certificat de spécialisation Infographiste Maquettiste forme L'apprenant réalise des produits sur des supports et médias variés dans les domaines du graphisme, de l'édition, de la publicité, du numérique.

#### Cibles ;

La formation est accessible à toute personne désirant acquérir les compétences nécessaires à l'exercice du métier de maquettiste infographiste multimédia.

### Débouchés ;

Gamedesigner, graphiste multimédia, chef de projet multimédia, infographiste des effets spéciaux, infographiste des images de synthèse, webdesigner, infographiste coder webdesigner, scénariste-réalisateur 3D, animateur 3D, infographiste de rendu, designer, character designer, environemental designer, créateur

## Programmes :

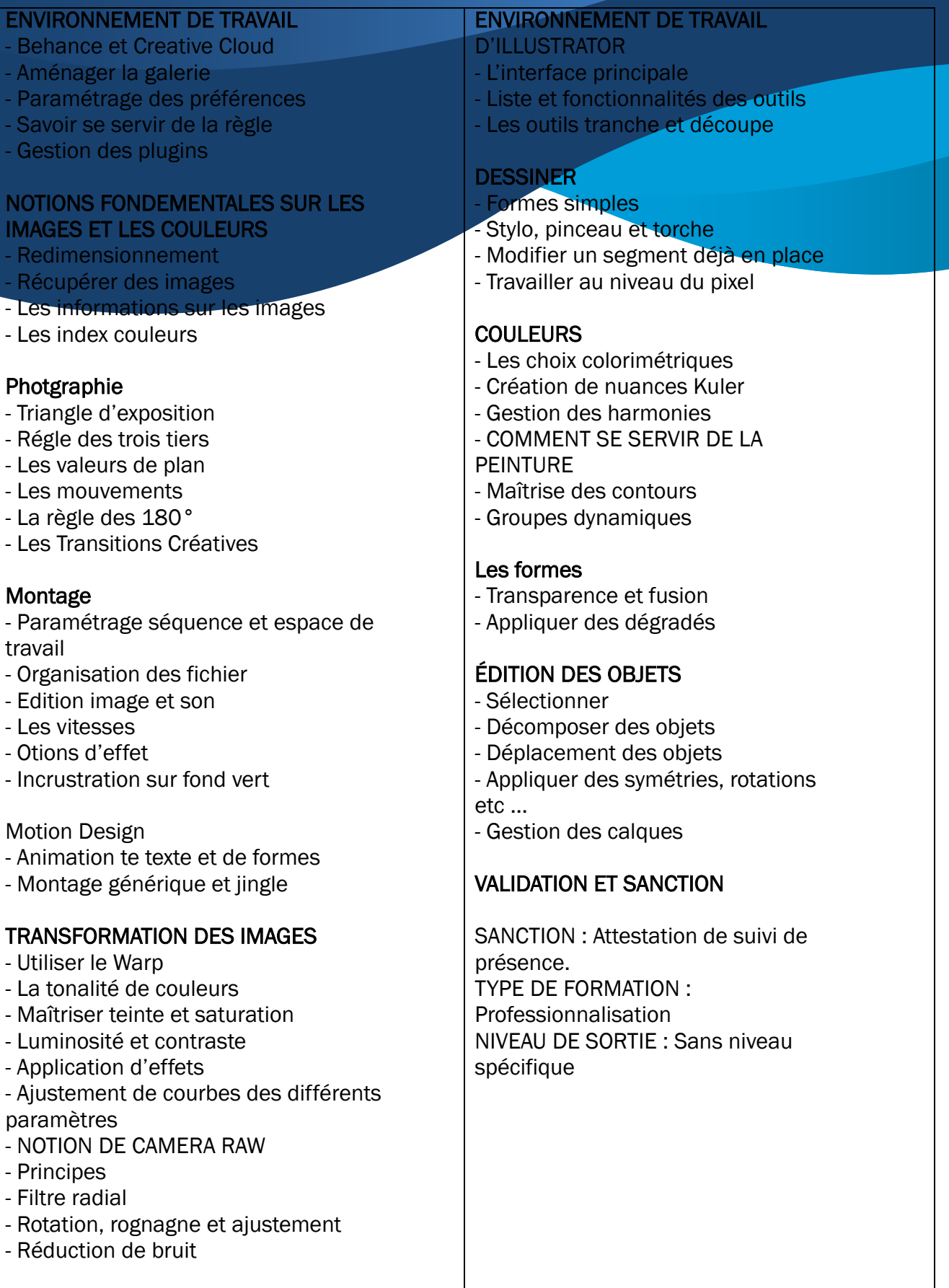